Paweł Gradowski Centrum Naukowo Techniczne Kolejnictwa

Marta Gryglas Centrum Naukowo Techniczne Kolejnictwa

# **POTENCJALNE KORZYŚCI Z ZASTOSOWANIA ERTMS**

**Streszczenie:** Z każdym kolejnym rokiem, wyraźnie widać, że system ERTMS staje się jedynym systemem kontroli pociągu i komunikacji na starym kontynencie jak również w wielu innych częściach świata. System ten dla wielu kolei jest jednak wciąż zbyt drogi. W artykule zaprezentowano nowe podejście do szukania oszczędności, przy instalacji systemu ERTMS. Wykorzystanie analizy kosztów i oceny ekonomicznej może przynieść dla kolei potencjalne korzyści z wdrożenia ERTMS. Metoda taka jest, również nowym podejściem UIC do wdrażania ERTMS.

**Słowa kluczowe:** ERTMS, ETCS, GSM-R, koszty życia

## **1. WPROWADZENIE**

Zarządca infrastruktury kolejowej w Polsce prowadzi wiele inwestycji zmierzających do poprawy stanu technicznego zarządzanej infrastruktury. Procesom modernizacyjnym poddawane są linie główne, a w niedalekiej przyszłości takim ulepszeniom będą podlegać linie o małym natężeniu ruchu. Zgodnie z obowiązującym w Europie prawodawstwem wszystkie modernizowane lub nowobudowane linie muszą być interoperacyjne, tj. powinny być wyposażone w pełny lub uproszczony system ERTMS. Pierwsze przetargi dotyczące zabudowy ETCS w Polsce w najbliższym czasie zostaną wdrożone do realizacji.

## **2. CZYNNIKI JAKOŚCIOWE**

Śledząc sytuację wdrożeń ERTMS w Europie, pojawiają się coraz mniejsze wątpliwości, iż system ten w przyszłości stanie się, jedynym systemem kontroli pociągu i komunikacji nie tylko w Europie, ale i na świecie. Producenci są przygotowani do wytwarzania wyposażenia stosowanego na lokalnych rynkach, jednak jest to mało alternatywny wybór przy wymaganiach jednolitego systemu sygnalizacji kabinowej. Z każdym kolejnym wdrożeniem, będzie istniała presja, zmniejszania kosztów instalacji. Zwiększać się będzie popyt na tańsze formy ERTMS dedykowane dla linii o małym natężeniu ruchu. Koszty wyposażenia dla kolei będą zadawalające, jeśli składane oferty zapewnią dopasowanie cen do kosztów produkcji obejmujących koszty rozwoju i zysk producenta.

Przy wdrażaniu systemu ERTMS strona kolejowa zaobserwowała następujące problemy, wynikające przede wszystkim z:

- 8 Potrzeby wymiany instalacji sygnalizacyjnych, które w okresie cyklu życia będą użyteczne i zdatne do bezpiecznego wprowadzenia kolejnych specyfikacji ERTMS i jego podsystemów.
- 8 Trwałego wsparcia w okresie migracji mieszanego trybu ruchu pociągów z i bez ERTMS i jego podsystemów.
- 8 Braku specyfikacji dla struktury systemu sygnalizacji przytorowej wykorzystywanych przez ETCS i jego podsystemy.
- 8 Problemu dostępności w dużej skali produktów, które będą instalowane na różnych typach linii w różnych krajach członkowskich.

Prezentowane przez użytkowników w taki sposób problemy, wejścia na rynek w dużej skali wysoce rozwiniętych produktów ETCS, mogą pomóc w końcowym rezultacie w zmniejszaniu kosztów wyrobów ERTMS, a jest to możliwe dzięki istnieniu i rozwijaniu kilku koncepcyjnych opcji. Tak zdefiniowane rozważania zostały opisane w dalszej części.

#### **2.1. Ogólne założenia**

Formułując ogólne założenia należy:

- 8 Zdefiniować strategię całkowitej migracji z włączeniem pokładowej i przytorowej części.
- 8 Zdefiniować i wybrać odpowiedni poziom aplikacji ETCS dla części przytorowej, ponieważ może się on różnić na różnych częściach sieci.
- 8 Utrzymać dotychczasowy system równolegle do ETCS obojętnie, na której części przytorowej albo pokładowej lub tylko na jednej z nich.
- 8 Unikać wyspecjalizowanych systemów jako gorącej rezerwy.

### **2.2. Pokładowe wyposażenie ETCS**

Dla urządzeń pokładowych istotne są poniższe stwierdzenia:

- 8 Koszty wyposażenia ETCS eksploatowanego taboru są wysokie w porównaniu z dostosowaniem wyposażenia podczas montażu fabrycznego produktu i wynikają głównie z indywidualnego podejścia do wyposażania określonych pojazdów. Dlatego strategia kupowania nowych pojazdów z ETCS lub przystosowanych do zabudowy elementów ETCS i GSM-R jest jak najbardziej pożądana.
- 8 Powinno się wyposażyć jak największą ilość pojazdów określonej serii, i tam gdzie jest to możliwe, maksymalizować skalę ekonomiczną przez wspólne nabywanie elementów z innymi przedsiębiorstwami kolejowymi. Dobrym przykładem jest wspólny skandy-

nawski projekt nabycia (kooperacja pomiędzy Szwecją a Norwegią) wyposażenia pokładowego ETCS z STM dla Ebicab wynikającej z całkowitej wymiany urządzeń z powodu zbliżania się końca cyklu życia przez dotychczas stosowane systemy.

- 8 Należy unikać wyposażania starego taboru, którego cykl życia zbliża się do końca.
- 8 Należy unikać równoległego, często drogiego, pokładowego wyposażenia ETCS i dotychczas stosowanego systemu sterowania, tam gdzie można wprowadzić efektywniejsze kosztowo równoległe wyposażenie przytorowe.

## **2.3. Przytorowe wyposażenie ETCS poziom 1**

Jeżeli jest już zainstalowany system ochrony i ostrzegania pociągu (TPWS) zapewniający wystarczające bezpieczeństwo, należy wykorzystywać potencjał w postaci oszczędności kosztów, jaki daje tryb "Limited Supervision" (ograniczony nadzór) w zależności od warunków lokalnych lub na całej sieci albo tylko na części sieci (np. tory boczne). Może to zapewnić efektywne koszty migracji linii, by w dłuższym okresie czasu wprowadzić pełny system dla wyższych aplikacji poziomu ETCS.

## **2.4. Przytorowe wyposażenie ETCS poziom 2**

Należy rozważyć unikanie przytorowej sygnalizacji, równoległej do stosowanego systemu sterowania i/albo oddzielnego systemu rezerwowego.

## **2.5. Przytorowe wyposażenie ETCS poziom 3**

W związku z realizowanym programem dla głównych linii wyposażanych w ETCS, szczególnie w miejscach gdzie narodowa flota pojazdów w programie zmian w urządzeniach pokładowych jest już zaplanowana, uwzględnić należy ERTMS Regional do rewitalizacji linii o małym natężeniu ruchu.

# **3. PODSTAWOWE KRYTERIA W KOSZTACH CYKLU ŻYCIA**

Koszty ETCS i GSM-R są kluczowymi czynnikami, które mogą pomóc w ułatwieniu fazy migracji i wprowadzania ERTMS w całej Europie. Od samego początku UIC sprzyja rozwojowi ERTMS i pamięta o ryzyku, jakie może pojawić się przy wdrażaniu systemu. Dlatego niezbędny jest ogólny rachunek ekonomiczny całego systemu ułatwiający konsolidacje współczynników wskazywanych przez zarządców infrastruktury i przedsiębiorstwa kolejowe. W wyniku takich oczekiwań UIC przeprowadziło badania ERTMS Benchmark 2008, które miały na celu przygotowanie wspólnej struktury kosztów przy wprowadzaniu ERTMS/ETCS (przez Europę i na całym świecie).

Podstawowe pytania, które postawiono na początku brzmiały następująco:

8 Jak definiujemy system, gdy chcemy go porównać? Jaki jest obszar zastosowań z kryterium porównawczym?

- 8 Która część cyklu życia produktu powinna zostać oceniona? Tylko wprowadzenie? Cały cykl życia? Czy mamy wystarczające dane historyczne dla wszystkich faz cyklu życia produktu?
- 8 Jak potraktujemy fakt, że różni uczestnicy projektu wprowadzili w życie różne poziomy aplikacji ERTMS? Czy definiujemy dwa albo więcej wzorcowych kryteriów?
- 8 Jaki jest optymalny stopień szczegółowości projektu odnośnie do awarii systemu? Co będzie z powszechnie uzgodnioną strukturą?
- 8 Jak integrujemy GSM-R do tego projektu? Jak definiujemy przyrost kosztów GSM-R dla aplikacii ERTMS?
- 8 Które kluczowe wskaźniki wydajności definiują ekonomiczne korzyści projektu ERTMS?

W dalszej części znajdziemy odpowiedzi na powyższe pytania i łatwiej będzie nam zrozumieć podejście UIC do tego złożonego tematu.

Czynnikiem kluczowym dla zarządcy infrastruktury jest osiągnięcie maksymalnych korzyści w całym okresie życia systemu. Może to zostać osiągnięte przez zapewnienie, że urządzenia będą eksploatowane wydajnie przez cały cykl życia i, że zostaną one wymienione we właściwym czasie. Wymiana taka powinna nastąpić zanim zaistnieje sytuacja pogorszenia niezawodności majątku. Te stwierdzenia są ważne zarówno dla infrastruktury stałej jak i pociągów. Jednakże, ze względu na zarządców infrastruktury, usprawiedliwienie dla odnowienia majątku przed końcem jego teoretycznego cyklu życia, może stanowić polityczną przeszkodę i obecnie jest jednym z kluczowych wyzwań dla implementacji ERTMS w Europie. Dlatego z punktu widzenia zarządcy infrastruktury powinna zostać podjęta właściwa decyzja oparta na całkowitych kosztach a nie tylko na pozostałym teoretycznym okresie życia.

Masowe odnawianie infrastruktury ma na celu bezpieczne wdrażanie (instalowanie) ERTMS/ETCS, przedstawia ważne politycznie wyzwanie dla większości zarządców majątku. Jest to spowodowane kłopotami związanymi z dostępnością funduszy inwestycyjnych i sposobem zademonstrowania korzyści płynących z zaangażowanych nakładów w politycznym środowisku. Biznes plan przedstawiony pozytywnie ułatwi otrzymywanie środków finansowych.

#### **3.1. Pozycja kosztów cyklu życia**

W ostatnich latach, koszt cyklu życia (LCC) okazał się jednym z głównych tematów ekonomicznych w większości zakładów przemysłowych jako sposób zrównoważonej redukcji kosztów i optymalizacji zarządzania fizycznie posiadanymi aktywami majątku infrastruktury. Aktualnie kilka europejskich ośrodków badawczo-rozwojowych zajmuje się tematami zarządzania majątkiem kolejowym i realizuje projekty związane z próbami zmniejszenia kosztów cyklu życia, gdy ulepszamy cechy RAMS

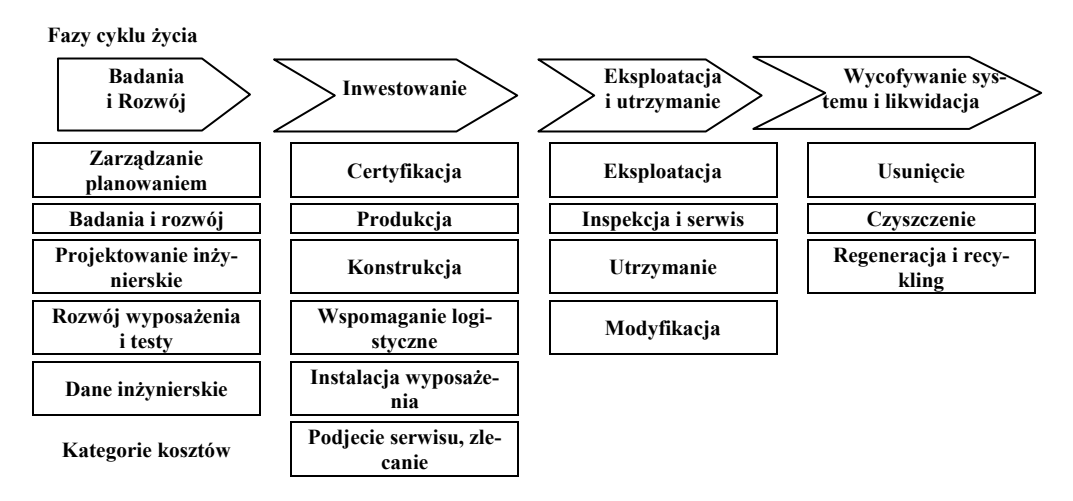

Rys. 1. Całkowity system kosztów – pozycje kosztów cyklu życia

Główne elementy kosztów, które powstają w poszczególnych fazach zostały wymienione na powyższym rysunku.

Według normy IEC 60300-3-3, koszt długości życia jest procesem analizy ekonomicznej zaprojektowanej w celu oszacowania całkowitych kosztów nabycia, użytkowania i likwidacji produktu. Jego najważniejszym celem jest dostarczenie danych wejściowych do podjęcia decyzji we wszystkich fazach cyklu życia produktu. Całkowite koszty własności wpływają silnie przez politykę państw członkowskich do przyznawania subwencji. Zdefiniowany w tym celu międzynarodowy standard wprowadza w cyklu życia produktu cztery główne fazy, tj. badania i rozwój, inwestowanie, eksploatacja i utrzymanie (zawiera możliwość modyfikacji), wycofanie systemu i usunięcie.

Dla ERTMS, koszty cyklu życia mogą zostać zdefiniowane w następujący sposób.

## **3.1.1. Koncepcja (faza badania + rozwój)**

- 8 Badania i studia rozwojowe.
- $\star$  Prototypy i testy.
- 8 Definicja systemu i wymagania.
- 8 Analiza ryzyka.
- 8 Zarządzanie projektem, koordynacja i pomoc.

Bardziej szczegółowe elementy fazy koncepcji obejmują: definicję podstawowych specyfikacji dla systemu, definicję wymagań funkcjonalnych, rozwój rozwiązań, integrację wymagań europejskich norm/specyfikacji, identyfikację najlepszych poziomów funkcjonalnych i formalnych niebezpieczeństw/zagrożeń, wymagań systemu jako funkcjonalnych wymagań produkcyjnych, definicję scenariuszy, szczegółowych wymagań podsystemów (przytorowy albo pokładowy albo GSM-R), itd. Należy podać ogólną liczba działań, które będą zarządzane w projekcie.

## **3.1.2. Faza inwestycyjna (nabywanie kontraktu z przemysłowym partnerem)**

8 Rozwój infrastruktury i wyposażenie taboru.

- 8 Konstrukcja systemu, integracja i testowanie: integracja systemu w istniejącym środowisku kolejowym.
- 8 Techniczna i funkcjonalna walidacja.
- 8 Aprobata bezpieczeństwa i certyfikacja przygotowanie do obsługi.

Bardziej szczegółowe elementy fazy inwestowania obejmują: działalność wprowadzania, funkcjonalną działalność inżynierii produktu, osiągnięcia produktu związane z działalnością przez przemysłowych partnerów, budowę architektury produktu, działalność walidacyjną i testy aplikacji, ogólną walidację podsystemu torowego i podsystemu pokładowego na ogólnym oddzieleniu pociągu i aplikacjach zarządzania linią, działań demonstracji bezpieczeństwa, przygotowanie zawartości dokumentacji odnoszącej się do produktu, instalacji, walidacji systemu, akceptację systemu przez władze, itd.

## **3.1.3. Faza eksploatacji i utrzymania**

- 8 Edukacja personelu obsługującego.
- 8 Eksploatacja.
- 8 Badania i diagnostyka.
- 8 Naprawy.
- 8 Utrzymanie (naprawcze, zapobiegawcze, wynikające z warunków bazowych).

Szczegółowe elementy fazy eksploatacji i utrzymania obejmują: wydawanie technicznej dokumentacji wspierającej wydajność obsługi i działalność użytkowania, definicję i koordynację działalności utrzymania, definicję różnych poziomów operacji, planów awaryjnych, aktualizację wpisywanych zagrożeń, próśb zmian, itd.

### **3.1.4. Koniec życia – usunięcie**

Szczegółowe elementy końca życia i faza likwidacji obejmują: usunięcie i koszty czyszczenia, oszacowania pozostałości systemu, koszty regeneracji i recyklingu, usunięcia istniejącego narodowego systemu.

#### **3.2. Modularna struktura kosztów**

Część ta odnosi się do kosztów elementów technicznej konfiguracji systemu ERTMS/ETCS przy integracji pozycji kosztów długości życia majątku infrastruktury. Dlatego, system ERTMS/ETCS został podzielony według określonych kryteriów na kilka różnych struktur, które tworzą najważniejsze wykazy kosztów tzw. "Uzgodniony Model Kosztów". Opracowany model kosztów ma szansę, stać się standardową ramą określającą koszty ERTMS. Model ten zawiera następujące zestawienie tabel:

- 8 Widok ogólny wprowadzania ERTMS w Europie.
- 8 Indywidualny projekt podsystemu przytorowego.
- 8 Indywidualny projekt podsystemu taborowego.
- 8 Tabela kosztów ERTMS/ETCS poziomu 1 podsystem przytorowy.
- 8 Tabela kosztów ERTMS/ETCS poziomu 2 podsystem przytorowy.

Z punktu widzenia, rozumianego jako system, mienia wspólnego wymaga się, podkreślenia znaczenia elementów kosztów. Specyfikację rozpatruje się od strony "funkcjonalność" i "system", jednakże, te elementy kosztów zostaną rozpoznane jedynie na narodowym poziomie i określone w kontraktach wprowadzania. Wartość dodana tego projektu wskazuje na dostarczanie uzgodnionej systemowej struktury kosztów dla różnych poziomów aplikacji, które będą używane jako odniesienie w analizie kosztów przy poziomach międzynarodowych.

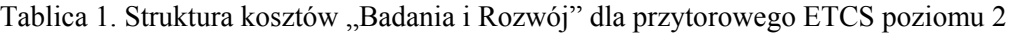

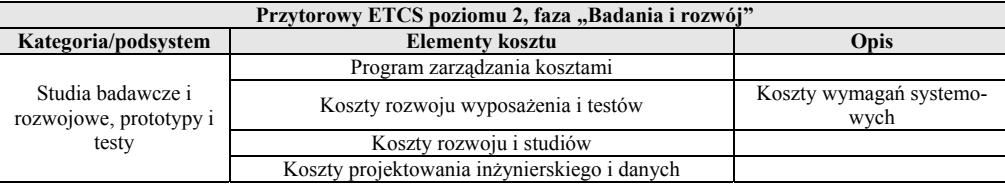

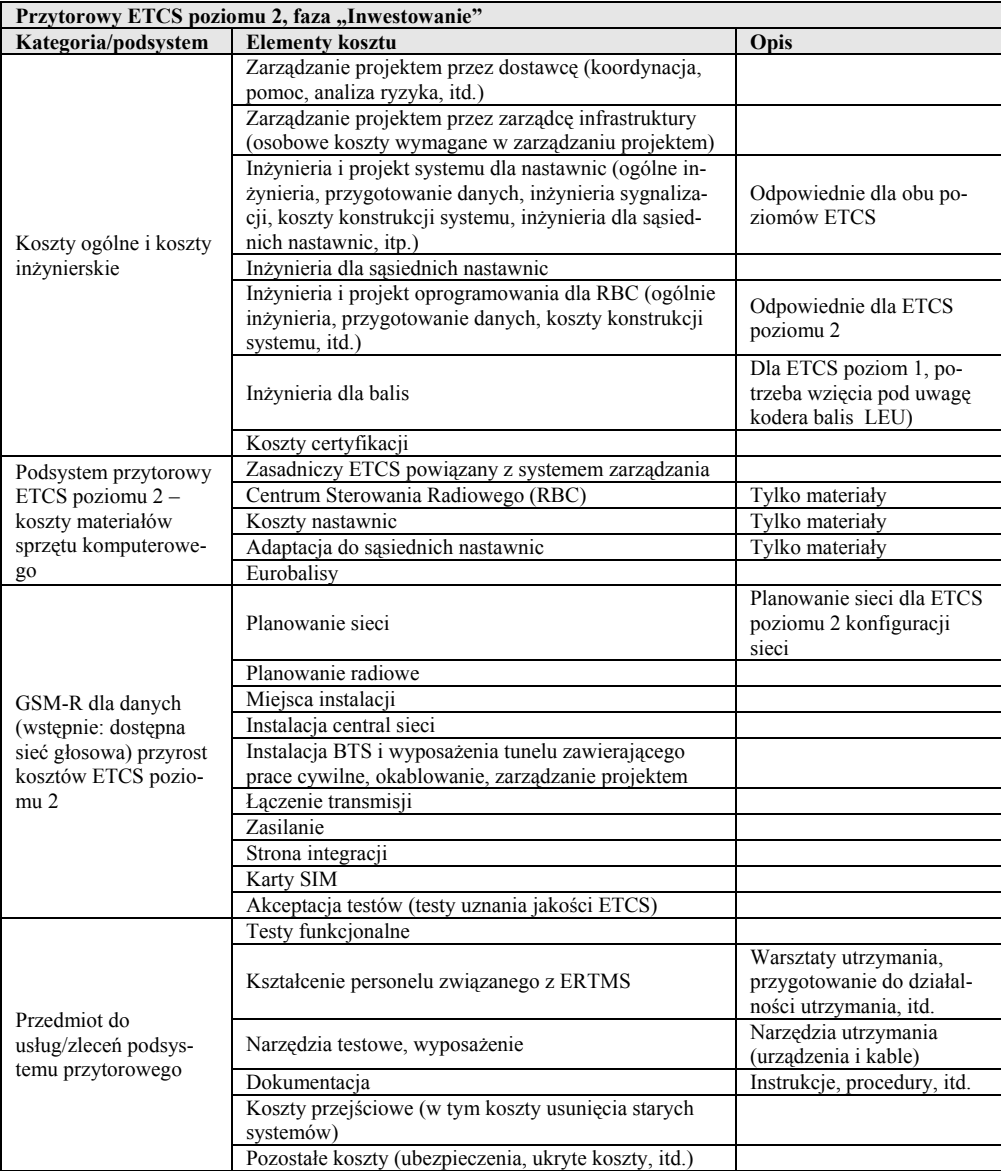

Tablica 2. Struktura kosztów "Inwestowanie" dla przytorowego ETCS poziomu 2

Przedstawione tabele 1÷4 pokazują przykładową strukturę kosztów przytorowego podsystemu ERTMS/ETCS poziomu 2, uzgodnionego przez zarządców infrastruktury z jego głównymi składnikami.

Dla każdej linii w tabelach zostanie określona: liczba jednostek, bieżąca wartość netto inwestycji (NPV) i % całkowitego kosztu cyklu życia (będzie wskazany każdy analizowany przypadek aplikacji).

Podobną strukturę kosztów opracowano również dla przytorowego ETCS poziomu 1 i pokładowego ETCS.

Tablica 3.

| Przytorowy ETCS poziomu 2, faza "Eksploatacja i utrzymanie" |                                                                                               |                                                                      |
|-------------------------------------------------------------|-----------------------------------------------------------------------------------------------|----------------------------------------------------------------------|
| Kategoria/podsystem                                         | <b>Elementy kosztu</b>                                                                        | Opis                                                                 |
| Eksploatacja                                                | Eksploatacja systemu (kluczowe centra zarządzania ak-<br>tywnością)                           | Roczne koszty dla kluczo-<br>wej aktywności zarządza-<br>nia         |
| Utrzymanie                                                  | Kontrola i narzędzia diagnostyczne                                                            | Koszty utrzymania                                                    |
|                                                             | Kontrola i diagnostyka elementów sprzętu komputero-<br>wego, utrzymanie sprzętu komputerowego | Koszty wymiany uszko-<br>dzonych części                              |
|                                                             | Pomoc                                                                                         | Specjaliści od nastawnic w<br>przypadku przerwy w pra-<br>cy systemu |
|                                                             | Działalność utrzymania dla aplikacji oprogramowania<br>(zarządzanie konfiguracjami)           | Przywracanie oprogramo-<br>wania do stanu pracy                      |
|                                                             | Kluczowa aktywność zarządzania przez przemysłowe-<br>go dostawce                              | Roczne koszty dla kluczo-<br>wej aktywności zarządza-<br>nia         |
|                                                             | Koszty operacyjne dla GSM-R                                                                   | Koszty operacyjne i utrzy-<br>mania                                  |
| Modyfikacje                                                 | Modyfikacje systemu (nowsze oprogramowanie)                                                   |                                                                      |
|                                                             | Modyfikacja systemu (nowszy sprzęt komputerowy)                                               |                                                                      |

**Struktura kosztów "Eksploatacja i utrzymanie" dla przytorowego ETCS poziomu 2.** 

#### Tablica 4.

#### **Struktura kosztów "Wycofywanie i usunięcie" dla przytorowego ETCS poziomu 2**

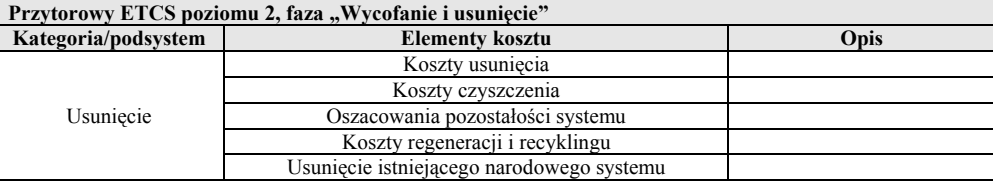

# **4. KLUCZOWE WSKAŹNIKI WYDAJNOŚCI**

Kluczowe Wskaźniki Efektywności (KPI) pomagają ocenić poziom wydajności wpływu wywieranego przez system. KPI jest oceną czynników biznesu, które decydują o osiągnięciu sukcesu organizacyjnego. Wskaźniki te mogą różnić się w zależności od organizacji.

KPI jest wskaźnikiem, który pomaga zmierzyć na podstawie określonych danych osiągnięcie sukcesu przedsięwzięcia. Ostatecznie, pomagają one organizacjom wyznaczającym kierunek rozwoju w zdefiniowaniu celów. Wskaźniki zawierają ilościową metrykę taką jak proces układania torów i pomiar drogi. Dla zarządców infrastruktury kolejowej, osiągnięcie celu może zostać dokonane w takiej albo innej formie:

- 8 Bezpieczeństwo.
- 8 Wyższa pewność aktywów, mniej poważnych uszkodzeń.
- 8 Oferty wysokiej jakości majątku infrastruktury (gdy istnieje potrzeba zdefiniowania jakości infrastruktury).
- 8 Redukcja wąskich gardeł infrastruktury, zwiększenie przepustowości.
- <sup>\*</sup> Ustalenie wyższych kosztów utrzymania i eksploatacji ("trwałe zarządzanie aktywami")
- 8 Niższe koszty cyklu życia aktywów infrastruktury kolei.
- 8 Poprawa punktualności, etc.

W celu zdefiniowania wskaźników efektywności, konieczne jest określenie kilku zagadnień, od których zależeć będzie ocena. Przy projektach dotyczących wprowadzania ERTMS należy zdefiniować główny obszar przyjętej obserwacji (poprawa przepustowości, zwiększenie punktualności, itd.) a także przeprowadzić podstawową ocenę zagadnień.

Ogólnie zdefiniowano trzy główne kategorie KPI, do których mogą zostać zaliczone innowacyjne technologicznie projekty:

- 8 Biznesowy KPI jako zysk dzięki lepszemu dostępowi do infrastruktury, ze względu na wzrost przepustowości, itd.
- 8 Eksploatacyjny KPI jako liczba defektów rocznie, średni czas między defektami, minutowe opóźnienia rocznie, itd.
- 8 KPI infrastruktury i taboru (dla konstrukcji systemu) jako koszt wprowadzania na km, itd. i (dla instalacji pokładowego wyposażenia) jako koszty wyposażenia na jednostkach trakcyjnych, itd.

Poniższa tabela przedstawia poszczególne składniki kluczowych wskaźników efektywności uzgodnionych przez zarządców infrastruktury i przedsiębiorstwa kolejowe.

Tablica 5.

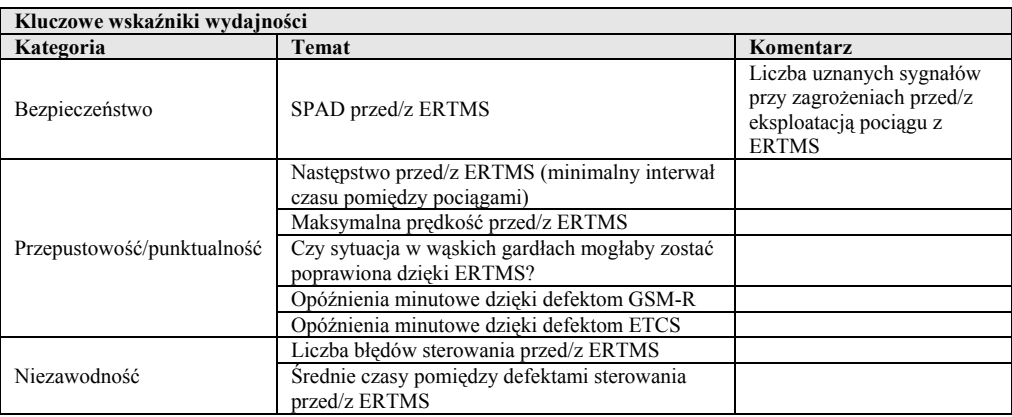

#### **Kluczowe wskaźniki wydajności**

# **5. KRYTERIUM KOSZTÓW CYKLU ŻYCIA I KLUCZOWYCH WSKAŹNIKÓW WYDAJNOŚCI**

W celu uzyskania koszów długości życia projektu kierowano się ekonomicznymi aspektami wdrożeń ERTMS/ETCS

- 8 Rok 2008 został przyjęty jako T0 (pierwszy rok przepływów pieniężnych); wszystkie wcześniejsze nakłady z fazy rozwoju i inwestycji zostały obliczone z roczna 3% stopą inflacji do wartości 2008 r.
- 8 Przyszłe strumienie gotówki fazy eksploatacji i utrzymania rozpoczynając od T0 są obliczone z 3% rocznym wzrostem do 2028 (T20), który reprezentuje średnią stopę inflacji 3%.
- 8 Bieżąca wartość netto przepływów pieniężnych (faza eksploatacji i utrzymania) będzie obliczona z 6% stopą dyskontową (stopa dyskontowa reprezentuje wartość pieniądza w czasie i pokazuje stosunek w jakim przyszły kapitał zrównuje swoją efektywną wartość z kapitałem. Dzięki tej matematycznej operacji, wszystkie przyszłe strumienie przepływów pieniężnych będą przeniesione do pierwszego roku przepływów pieniężnych (T0).

Wskaźnik stopy dyskontowej jest znany, zmienny, zależny od kraju i rozpatrywanego projektu. Wybrane 6% reprezentuje przeciętną wartość, która została poprzedzona badaniami prowadzonymi przez francuski rząd, który zebrał różne stopy dyskontowe i normalne horyzonty czasu i uwzględnił w oszacowaniu projektu.

Przy pomocy UIC w ERTMS Benchmark Study 2008 uzgodniono metodologię i zdefiniowano standardową strukturę kosztów do stosowania w międzynarodowym ekonomicznym oszacowaniu wdrażania ERTMS przy określonej długości życia i czynnikach kluczowych wskaźników. Dla infrastruktury, pierwszą testową linią dla uzyskania danych dla instalacji ERTMS, były dane na holenderskiej linii towarowej Betuwe. Głównym odkryciem było to, że w 1 roku koszty: badania i rozwoju osiągnęły 50%, inwestycyjne 40%, eksploatacji i utrzymania 10% całkowitych kosztów cyklu życia. Po stronie taboru została przeprowadzona analiza w ścisłej współpracy z SBB, nabycia 20 lokomotyw rodziny TRAXX (klasy Re 482). To badanie pozwoliło na oszacowanie otrzymanych kosztów w pierwszym roku: badania i rozwój 10%, inwestycje 65%, operacja i utrzymanie 25% całkowitych kosztów cyklu życia.

## **6. WNIOSKI**

Konieczne jest ciągłe planowanie, systematyczna analiza przyszłych przypadków w Europie i na całym świecie. Partycypowanie w zbieraniu informacji umożliwi wykreowanie przezroczystego rynku, w celu stworzenia sieci ekspertów w oszacowaniu ekonomicznym ERTMS wzmacniającego pozycję kolei w stosunku do ich partnerów przemysłowych. Ostatecznym celem nie jest zebranie i analiza danych otrzymanych od kolei po to żeby zidentyfikować "najlepsze w klasie", lecz by wyciągnąć wstępne wnioski tych porównań aby lepiej zrozumieć przyczyny określonych sytuacji kosztowych i omawiać przyszłe technologiczne i ekonomiczne ulepszenia. Z tego powodu, dane zbierane w kampaniach są omawiane i przekazywane w sposób anonimowy bez udzielania informacji, która umożliwi połączenie projektów przez określonych przemysłowych dostawców albo zarządców infrastruktury.

### **Bibliografia**

- 1. Raport Business Case: *Study of standardisation in other Industries,* UIC/Eurointerlocking, Editions Techniques Ferroviaires, September 2000, Jia Yubin
- 2. Steiner M. *Vorstellunden der Signalindustrie zur Infrastructur (Visions of the signaling industry regarding infrastructure),* prezentacja, Signal+Draht 12/2008, str. 14÷15

#### **POTENTIAL BENEFIT WITH ERTMS**

**Abstract:** With every next year, to be visible clearly, that system ERTMS gets only train control and communications system in Europe as well as in many other parts of the world. System this for many railways is however continually sale expensive. It the new approach in article was presented was to looking for economy, near installation of system the ERTMS. The utilization the analysis of costs and the economic evaluation, the ERTMS can bring for railway potential advantages from initiating. Method such is, also new approach UIC to initiation ERTMS.

**Keywords**: ERTMS, ETCS, GSM-R, life cycle cost